Espace pédagogique de l'académie de Poitiers > Collège Louis Merle SECONDIGNY > Liens Utiles > Usages **Numériques** 

<https://etab.ac-poitiers.fr/coll-louis-merle-secondigny/spip.php?article1569> - Auteur : Webmestre

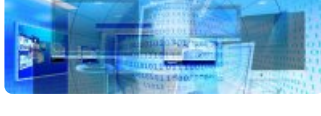

## Accès aux espaces numériques du collège (dont Pronote) - Rentrée 2021

publié le 04/09/2021 - mis à jour le 07/09/2021

Les accès aux espaces numériques du collège, notamment pronote, sont à nouveau fonctionnels pour les parents et pour les élèves.

Pour les parents et les élèves de 5e à la 3e, les codes EduConnect n'ont pas changés (et ne changeront pas jusqu'au Lycée)

**L'accès à Pronote avec l'application mobile nécessite une actualisation du compte. Par simplicité, n'hésitez pas à supprimer puis ajouter à nouveau votre compte ... : Configurer [l'application](https://vimeopro.com/indexeducation/pronote-pour-les-familles/video/358768871) mobile**

**Pour les nouveaux parents de 6ème**, vous pouvez créer votre accès à Pronote. Pour cela, consultez le document explicatif suivant dans lequel se trouve un tutoriel.

**E** [guides\\_parents\\_6eme\\_pronote\\_-\\_educonnect](https://etab.ac-poitiers.fr/coll-louis-merle-secondigny/sites/coll-louis-merle-secondigny/IMG/pdf/guides_parents_6eme_pronote_-_educonnect.pdf) (PDF de 877.3 ko)

Les comptes des élèves de 6ème sont en cours de création ...

En cas de difficulté, n'hésitez surtout pas à nous contacter, nous vous apporterons toute l'aide nécessaire.

Excellente rentrée à tous !

**M. Delabruyère - Principal de l'établissement / [ce.0790034h@ac-poitiers.fr](mailto:ce.0790034h@ac-poitiers.fr) M. Thoré - Référent des usages numériques**

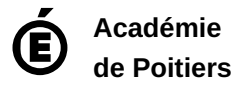

Avertissement : ce document est la reprise au format pdf d'un article proposé sur l'espace pédagogique de l'académie de Poitiers. Il ne peut en aucun cas être proposé au téléchargement ou à la consultation depuis un autre site.